# **UnitConvertor-C Crack Product Key**

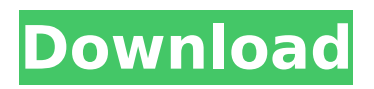

#### **UnitConvertor-C Crack+ [Updated]**

UnitConvertor-C is a Windows application you can use to perform conversions between multiple measurement units related to electricity, magnetism and sound. It comes in handy to all types of users with no Internet access, since these kinds of conversions can be quickly carried out using various online services. Installation and GUI The setup procedure is fast and shouldn't impose any difficulties, since the wizard has familiar steps. It's wrapped in a simple interface, represented by a large window with a neatly organized structure, where you can explore all unit groups available. There are electric resistance and resistivity, electrostatic capacitance, inductance, linear charge and current density, magnetic field strength, flux and flux density, charge, current, electric conductance, conductivity, field strength and potential, magnetomotive force, sound, surface charge and current density, along with volume charge density. Convert between numerous measurement units For example, when it comes to sound, UnitConvertor-C lets you convert between bel, decibel and neper. All you have to do is enter the numerical value of the source unit, adjust the precision, and immediately find out the converted value. It's possible to print the report, hide the toolbar, status bar and hints, as well as toggle between intermediate and all session results. There are no other notable options provided by this program. Evaluation and conclusion It didn't put a strain on the machine's performance during our evaluation, thanks to the fact that it needed a low amount of CPU and RAM to work normally. No error dialogs were shown and it didn't freeze or crash.

On the other hand, the interface needs improvements in the graphical department, since it makes UnitConvertor-C look like an outdated tool. Moreover, the demo edition has some severe limitations that don't allow you to properly test all the features. … KGsuite is a password manager and synchronization platform for all your important passwords and online accounts. With KGsuite, you can store your passwords in a safe place and access them from a wide range of devices at any time. With KGsuite, you're also covered against loss and theft. KGsuite: Save and protect your passwords Whether you're a casual internet user or a top IT executive, you spend a lot of time creating usernames and passwords for websites, forums and other online accounts. Every day, you need to log in to make use of these accounts

### **UnitConvertor-C**

Units Converter is a handy application for calculating and converting units of measurement. It can be used to easily perform conversions between different units and measurement units. The most common topics of our unit converter are: - Electronic units: e.g. Inductance, DC Resistance, Current Density, Vector Current, et cetera. - Electric Power and Energy units: e.g. Watts, Volt, Ampere, Ah, et cetera. - Magnetic units: e.g. Ampere, Flux, Magnetomotive Force, Magnetization, et cetera. - Electric and Magnetic Units: e.g. Flux Density, Electric Charge, Current Density, Voltage, et cetera. ... What can i say more? Our Unit Converter is an automated application that does everything you need and can do it better than you. This Unit Converter is especially useful to calculate and convert

Units of Measurement (linear charges, currents, potentials, fields, temperatures, resistance, inductance, capacitance, conductance, resistivity, conductivity, bulk temperature, etc). Using our Unit Converter you can quickly perform all kind of numerical calculations. You can multiply by Decimal numbers, do simple subtractions, and even perform many mathematical operations on the right syntax. You can convert between each unit of measurement, and also perform calculations between them. You can also carry out many scientific types of calculation, like division, exponentiation, logarithmic operations, among others. Unit Converter is an easy to use application that integrates numerous topics of engineering, so that you can perform all kinds of calculations, using a simple, more comfortable and faster procedure. Our Unit Converter is useful for all types of users, since you can use it without the need of having Internet access on your laptop or PC. It offers a simple interface, and the elements available allow you to perform conversions between many units. Units Converter can be used for performing conversions between: \* Electric units: Volts, Amperes, Watts, Ohms, and others; \* Magnetic units: Amperes, Magnetomotive Force, Magnetization, turns, and others; \* Electric Power and Energy units: Watts, Volt, Ampere, Ohm, and others; \* Electric and Magnetic units: Inductance, Flux Density, Electric Charge, Current Density, Voltage b7e8fdf5c8

#### **UnitConvertor-C Crack**

• Perform conversions between any of the available units, and show intermediate results. • Support for almost all measurements related to electricity, magnetism and sound. • Command-line interface. • Advanced features for editors, developers and others. • True unicode support. • Integrated help system. • Option to print, hide, show and toggle all input and results. • Equations for conversions are shown in the editor. • Units can be added by the user. • Integrated plugins for converting by tables. • Several options for shortcut keys. • Customizable toolbar. • Fast unit conversion. • Export to txt, xml and html reports. • Supports LaTeX notation for equations. • Supports custom color coding. • Supports multi-unit conversion. • Supports macro substitution. • Supports custom page layout. • Supports dynamic updates. • Supports keyboard shortcuts. • Supports undo. • Supports customizable status bar. • Supports undoable customizations. • Supports tabbed editing. • Supports continuous synchronization. • Supports clipboard synchronization. • Supports keyboard shortcuts. • Supports unit history. • Supports macros. • Supports drag and drop. • Supports multiple units per line. • Supports session saving. • Supports undoable drag and drop. • Supports multiple unit groups. • Supports error checks. • Supports bookmarking. • Supports search and replace. • Supports alternate units for the source unit. • Supports local and remote units. • Supports time units. • Supports time date logging. • Supports multiple time units. • Supports user groups. • Supports plugins. • Supports plugins containing macros. • Supports plugins containing structured

text. • Supports plugins containing macros. • Supports plugins containing macros

#### **What's New In UnitConvertor-C?**

UnitConvertor-C is a Windows application you can use to perform conversions between measurement units related to electricity, magnetism and sound. It comes in handy to all types of users with no Internet access, since these kinds of conversions can be quickly carried out using various online services. Installation and GUI The setup procedure is fast and shouldn't impose any difficulties, since the wizard has familiar steps. It's wrapped in a simple interface, represented by a large window with a neatly organized structure, where you can explore all unit groups available. There are electric resistance and resistivity, electrostatic capacitance, inductance, linear charge and current density, magnetic field strength, flux and flux density, charge, current, electric conductance, conductivity, field strength

and potential, magnetomotive force, sound, surface charge and current density, along with volume charge density. Convert between numerous measurement units For example, when it comes to sound, UnitConvertor-C lets you convert between bel, decibel and neper. All you have to do is enter the numerical value of the source unit, adjust the precision, and immediately find out the converted value. It's possible to print the report, hide the toolbar, status bar and hints, as well as toggle between intermediate and all session results. There are no other notable options provided by this program. Evaluation and conclusion It didn't put a strain on the machine's performance during our evaluation, thanks to the fact that it needed a low amount of CPU and RAM to work normally. No error dialogs were shown and it didn't freeze or crash. On the other hand, the interface needs improvements in the graphical department, since it makes UnitConvertor-C look like an outdated tool. Moreover, the demo edition has some severe limitations that don't allow you to properly test all the features. Full Disclosure: Download links are embedded below. Please use them for testing purposes only. If you have any problems with the download link, please contact me directly. Thank you!A popular New Jersey man has been charged with shoving his wife in the face during a heated argument at their bedroom door, police said. Steven Pina, 37, and his wife Stephanie Pina, 33, live at a home near Maple Shade, and they had been arguing throughout the day on Friday, an incident report said. When Stephanie Pina left their bedroom to take a shower, Steven Pina followed her to the bathroom

#### **System Requirements For UnitConvertor-C:**

Full hardware support for the newest computers. At least 1024 MB of RAM (4 GB recommended). At least 15 GB of free space. An internet connection. The current version of the game requires a 64-bit operating system to run. How to install and play: 1. Run Steam. 2. Check the library of installed games. 3. Click Add a Game. 4. Search for "Necrosoft's Horror Stories" and click on it

## Related links:

[https://flagonsworkshop.net/upload/files/2022/07/fpw9snGx4QKny7TSDA1m\\_04\\_0cd2e72426475fa40](https://flagonsworkshop.net/upload/files/2022/07/fpw9snGx4QKny7TSDA1m_04_0cd2e72426475fa40e45ec0a8168180e_file.pdf) [e45ec0a8168180e\\_file.pdf](https://flagonsworkshop.net/upload/files/2022/07/fpw9snGx4QKny7TSDA1m_04_0cd2e72426475fa40e45ec0a8168180e_file.pdf) <https://aapanobadi.com/2022/07/04/warsat-satellite-tracker-crack-free-x64/> <https://www.mil-spec-industries.com/system/files/webform/Hansoft-Perforce-Integration.pdf> <https://www.dancesocksbcn.com/advert/biglybt-crack-free-3264bit-latest-2022/> <https://cambodiaonlinemarket.com/frame3dd-license-keygen-free-for-windows-latest-2022/> [https://himoin.com/upload/files/2022/07/gRAR3r7pIVL4SnMIAjpg\\_04\\_41874c32e77973fe99c027e64b](https://himoin.com/upload/files/2022/07/gRAR3r7pIVL4SnMIAjpg_04_41874c32e77973fe99c027e64be12aae_file.pdf) [e12aae\\_file.pdf](https://himoin.com/upload/files/2022/07/gRAR3r7pIVL4SnMIAjpg_04_41874c32e77973fe99c027e64be12aae_file.pdf) [https://www.niederanven.lu/sites/niederanven/files/Lot de chasse 459\\_0.pdf](https://www.niederanven.lu/sites/niederanven/files/Lot de chasse 459_0.pdf) <https://xtc-hair.com/best-network-security-crack-activation-key/> <https://www.reperiohumancapital.com/system/files/webform/garvorl503.pdf> [https://dbsangola.com/wp-content/uploads/2022/07/Calendar\\_Maker\\_To\\_Create\\_Editable\\_And\\_Printa](https://dbsangola.com/wp-content/uploads/2022/07/Calendar_Maker_To_Create_Editable_And_Printable_Calendars_In_Excel__Crack___With_Serial_Ke.pdf) ble\_Calendars\_In\_Excel\_Crack\_\_With\_Serial\_Ke.pdf [https://taxi2b.social/upload/files/2022/07/4fqIiW3defNqLvf7EkH2\\_04\\_41874c32e77973fe99c027e64b](https://taxi2b.social/upload/files/2022/07/4fqIiW3defNqLvf7EkH2_04_41874c32e77973fe99c027e64be12aae_file.pdf) [e12aae\\_file.pdf](https://taxi2b.social/upload/files/2022/07/4fqIiW3defNqLvf7EkH2_04_41874c32e77973fe99c027e64be12aae_file.pdf) <http://vietditru.org/advert/autosensitivity-crack-2022-latest/> <http://ratucnc.com/?p=7575> [https://talkotive.com/upload/files/2022/07/qIAlgLk2psoWa5C1GY8l\\_04\\_71cb7fe0b7b51daa5c7ad6b59](https://talkotive.com/upload/files/2022/07/qIAlgLk2psoWa5C1GY8l_04_71cb7fe0b7b51daa5c7ad6b597e8f7e0_file.pdf) [7e8f7e0\\_file.pdf](https://talkotive.com/upload/files/2022/07/qIAlgLk2psoWa5C1GY8l_04_71cb7fe0b7b51daa5c7ad6b597e8f7e0_file.pdf) <https://booktiques.eu/wp-content/uploads/2022/07/wyllble.pdf> <http://www.bayislistings.com/icon-tray-crack-with-license-code-download/> <http://fritec-doettingen.ch/#!/?p=23796> <https://logocraticacademy.org/adobe-extension-manager-crack-with-serial-key/> <https://www.highgatecalendar.org/wp-content/uploads/2022/07/harvsal.pdf> [https://elstruplaug.dk/wp-content/uploads/Adobe\\_Media\\_Encoder\\_Crack\\_\\_With\\_Registration\\_Code.pdf](https://elstruplaug.dk/wp-content/uploads/Adobe_Media_Encoder_Crack__With_Registration_Code.pdf)